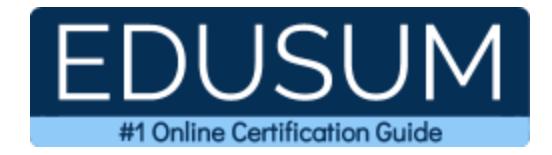

# DELL EMC D-PSC-DS-23 STUDY GUIDE PDF

**Grab the Dell EMC PowerScale Design Certification PDF Questions & Answers**

**Details of the Exam-Syllabus-Questions**

**D-PSC-DS-23 [Dell EMC PowerScale Design 2023 \(DCS-TA\)](https://education.dellemc.com/content/dam/dell-emc/documents/en-us/D-PSC-DS-23-Design_PowerScale_Exam.pdf) 60 Questions Exam – 60% Cut Score – Duration of 90 minutes**

## **Table of Contents:**

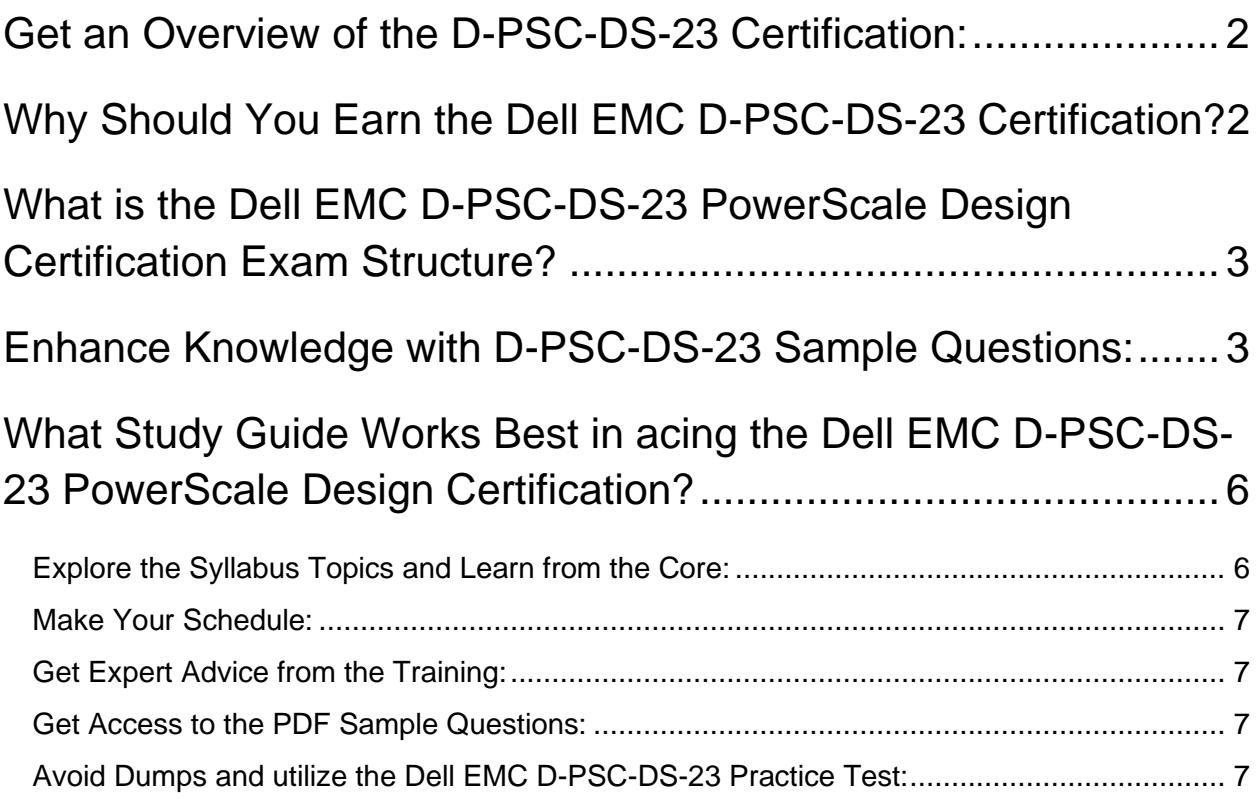

## <span id="page-2-0"></span>**Get an Overview of the D-PSC-DS-23 Certification:**

Who should take the **[D-PSC-DS-23](https://www.edusum.com/dell-emc/dell-emc-powerscale-design-d-psc-ds-23-certification-sample-questions) exam**? This is the first question that comes to a candidate's mind when preparing for the PowerScale Design certification. The D-PSC-DS-23 certification is suitable for candidates who are keen to earn knowledge on the PowerScale and grab their Dell EMC PowerScale Design 2023 (DCS-TA). When it is about starting the preparation, most candidates get confused regarding the study materials and study approach. But D-PSC-DS-23 study guide PDF is here to solve the problem. D-PSC-DS-23 PDF combines some effective sample questions and offers valuable tips to pass the exam with ease.

## <span id="page-2-1"></span>**Why Should You Earn the Dell EMC D-PSC-DS-23 Certification?**

There are several reasons why one should grab the D-PSC-DS-23 certification.

- The PowerScale Design certification proves to be one of the most recognized certifications.
- The certification badge proves the knowledge of the candidate regarding subject matters and makes his resume presentable to potential candidates.
- Thus earning the **[Dell EMC PowerScale Design 2023 \(DCS-TA\)](https://www.edusum.com/dell-emc/d-psc-ds-23-dell-emc-powerscale-design-2023)** is a powerful qualification for a prosperous career.

## <span id="page-3-0"></span>**What is the Dell EMC D-PSC-DS-23 PowerScale Design Certification Exam Structure?**

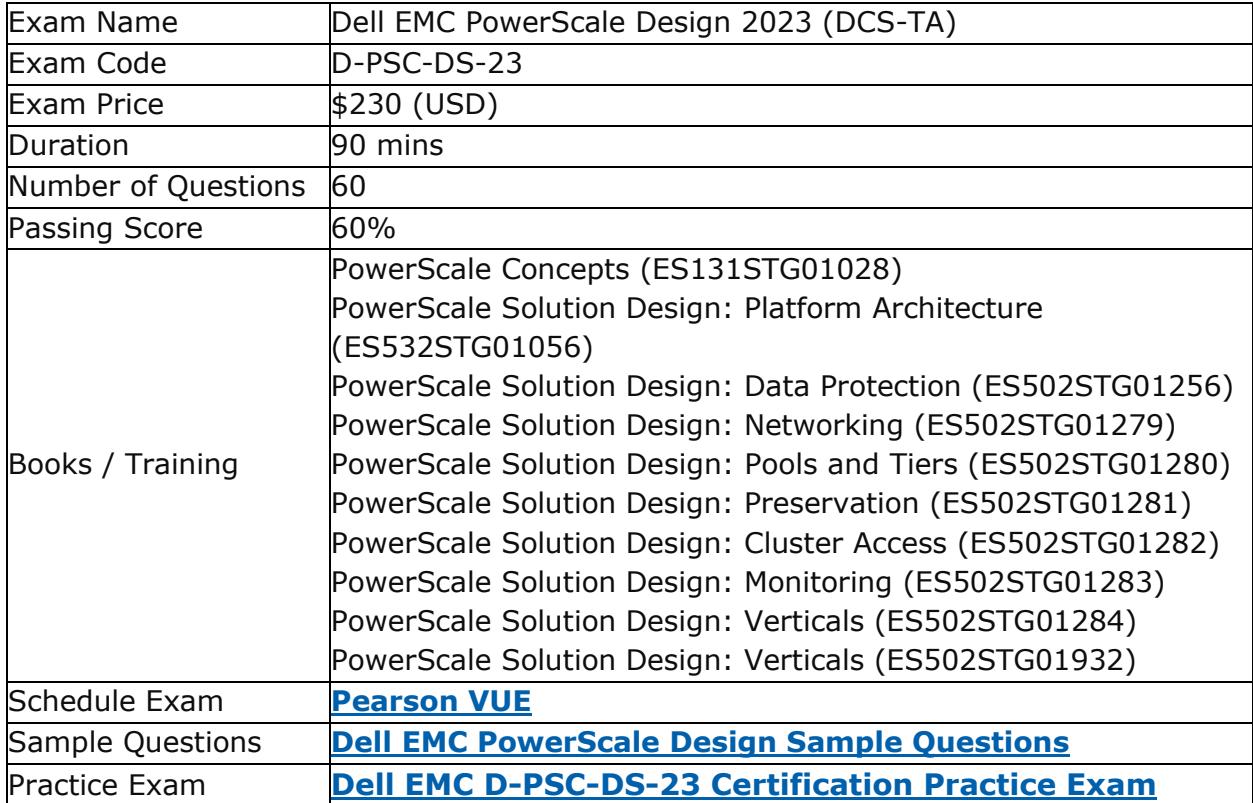

## <span id="page-3-1"></span>**Enhance Knowledge with D-PSC-DS-23 Sample Questions:**

Question: 1

You are adding a new node to an existing cluster. What OneFS function should you use to remove the old nodes from the cluster?

- a) SmartFail
- b) SyncIQ
- c) AutoBalance
- d) SmartPools

**Answer: a**

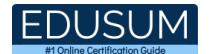

#### Question: 2

When a Gen 6 Isilon cluster receives a file to be stored, which node(s) performs the FEC calculation?

- a) Node to which the client is connected
- b) Each node in the cluster
- c) First node in each node pair
- d) Node that will be holding the FEC

**Answer: a**

#### Question: 3

Which service daemon is used by FTP and FTPS to transfer files to and from the cluster?

- a) sftpd
- b) ftpsd
- c) ftpd
- d) vsftpd

**Answer: d**

#### Question: 4

In a multi-tenant environment, which OneFS feature can be used to connect to DNS servers from different tenants?

- a) Access Zones
- b) ZRBAC
- c) RBAC
- d) Groupnets

**Answer: d**

#### Question: 5

An Isilon cluster has two ports configured per node. Each port is on a different VLAN. Although incoming traffic is evenly distributed, transmitted data from the Isilon uses one port more than the other port. What could be the cause of this imbalance?

- a) Static routes are configured on the less-used port
- b) Source Based Routing is not enabled on the cluster
- c) A default gateway was not configured on both ports
- d) Priority of the gateway in the less-used port set too low

**Answer: b**

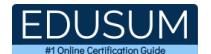

#### Question: 6

What is used to set permissions for devices managed by Secure Remote Services?

- a) InsightIQ
- b) Secure Remote Services gateway
- c) SupportIQ
- d) Policy Manager

**Answer: d**

#### Question: 7

You are sizing an Isilon Gen 6 cluster for a small organization that is concerned about the availability of the journal during an extended power outage. What is a consideration when sizing?

- a) Journal is replicated to all nodes within a chassis
- b) Journal is written to nonvolatile storage if power is lost
- c) Battery life within each node is a limiting factor
- d) Journal needs to be protected by an external UPS

**Answer: b**

#### Question: 8

An architect is designing a solution for a customer that is replicating data between two data centers 15 km apart from each other. The customer requires point-in-time protection.

What is possible in a SyncIQ policy?

- a) Copy source snapshots to remote cluster
- b) Replicate shares and exports on remote cluster
- c) Create snapshots on remote cluster
- d) Replicate cluster configuration data

**Answer: c**

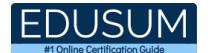

#### Question: 9

You are designing a cluster for workloads that have a low latency, heavy, random access pattern. Which node type is designed for this type of workload?

- a) H5600
- b) A2000
- c) F800
- d) A200

**Answer: c**

#### Question: 10

You are setting up SmartPools and SmartConnect on an Isilon cluster. Which Microsoft Windows system tool will illustrate the difference in performance experienced by clients connecting to different tiers of storage?

- a) iostat
- b) IOZone
- c) Iometer
- d) MiTrend

**Answer: c**

## <span id="page-6-0"></span>**What Study Guide Works Best in acing the Dell EMC D-PSC-DS-23 PowerScale Design Certification?**

The D-PSC-DS-23 study guide is a combination of some proven study tips and the combination of all valuable study materials like sample questions, syllabus and practice tests in one place.

### <span id="page-6-1"></span>**Explore the Syllabus Topics and Learn from the Core:**

If you are determined to earn success in the PowerScale Design exam, getting in full touch of the **[syllabus](https://www.edusum.com/dell-emc/dell-emc-powerscale-design-dcs-ta-exam-syllabus)** is mandatory. During preparation, you might not like all syllabus sections or topics, but try to get at least the fundamental knowledge from the sections you don't like. The more you possess knowledge on all syllabus

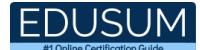

sections, the more is the chance to attempt maximum number of questions during the actual exam.

### <span id="page-7-0"></span>**Make Your Schedule:**

Studying and completing the syllabus becomes easier, if you work on the syllabus topics after making a schedule. Your syllabus must mention what areas you want to cover and within what time. Once you make a schedule and follow it regularly, syllabus completion becomes easier and preparation becomes smoother.

### <span id="page-7-1"></span>**Get Expert Advice from the Training:**

Do not forget to join the Dell EMC D-PSC-DS-23 training if it is providing any. Training enhances the practical knowledge of a candidate, which helps them to work well in the practical field during projects.

### <span id="page-7-2"></span>**Get Access to the PDF Sample Questions:**

If your study material is in a **[PDF format](https://www.edusum.com/dell-emc/dell-emc-powerscale-design-dcs-ta-exam-syllabus)** or the materials are mobile-friendly, what could be better than that? Get access to the free sample questions and keep enhancing your knowledge beyond the syllabus.

## <span id="page-7-3"></span>**Avoid Dumps and utilize the Dell EMC D-PSC-DS-23 Practice Test:**

Why should you rely on practice tests? The reason is simple: you must get familiar with the exam pattern before reaching the exam hall. An aspirant aware of the exam structure and time management during the exam preparation can perform well in the actual exam and attempt the maximum number of questions during the exam.

Many aspirants prefer to read from dumps, but they miss out on the self assessment method. Therefore, D-PSC-DS-23 practice tests always stand out to be the better choice than dumps PDF.

### **Avail the Proven D-PSC-DS-23 Practice Test for Success!!!**

Do you want to pass the D-PSC-DS-23 exam on your first attempt? Stop worrying; we, EduSum.com are here to provide you the best experience during your Dell EMC PowerScale Design 2023 preparation. Try out our free mock tests to get a glimpse of our quality study materials, and build your confidence with the premium **D-PSC-DS-23 [practice tests](https://www.edusum.com/dell-emc/d-psc-ds-23-dell-emc-powerscale-design-2023)**. Our expert-designed questions help you to improve performance and pass the exam on your first attempt.